## **Boletín Informativo**

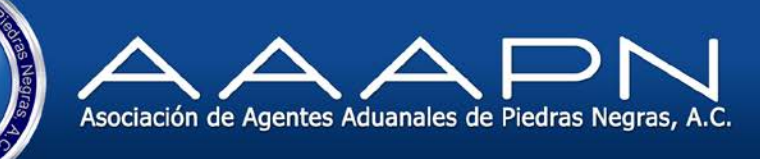

**Operación Aduanera** 

Folio : **OA-2015-179**

Asunto: **Error en Sistema de Captura CAAAREM 3** Fecha: **02/12/2015**

**Seguimiento**

1

## **A todos los Usuarios:**

**-**

En relación con el error presentado en el Sistema de Captura CAAAREM 3 respecto al envío de COVE, nos informa el área de soporte que por favor:

**1. El directorio C:CAAAREM3JAVA ponerle otro nombre (ejemplo C:CAAAREM3J)**

**- 2. Entrar al sitio FTP siguiendo las siguientes instrucciones: <ftp://ftp.caaarem.org.mx/> Usuario: caaarem3 contraseña: dwcaaarem305 -**

**3. Descargar del sitio FTP el paquete que contiene la versión de java que solicita VUCEM, que se llama Nuevo jdkCAAAREMJAVA, abrirlo y copiarlo a la máquina y descomprimirlo en raíz de la maquina en C:**

Sin más por el momento, reciban un cordial saludo.

**Atentamente: Operación Aduanera** Lic. Laura Lorena Jiménez Riojas